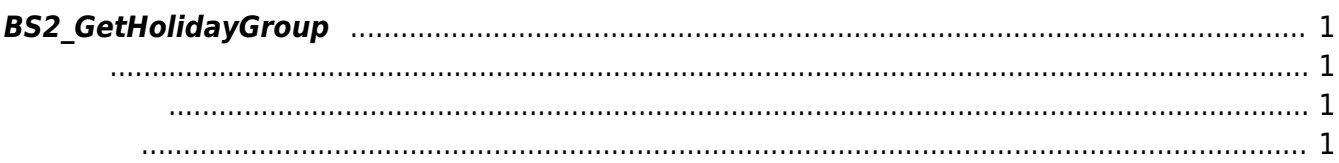

## <span id="page-1-5"></span><span id="page-1-0"></span>**BS2\_GetHolidayGroup**

주어진 휴일 그룹을 가져옵니다.

<span id="page-1-1"></span>#include "BS\_API.h"

int BS2\_GetHolidayGroup(void\* context, uint32\_t deviceId, uint32\_t\* holidayGroupIds, uint32\_t holidayGroupIdCount, BS2HolidayGroup\*\* holidayGroupObj, uint32 t\* numHolidayGroup);

BS2HolidayGroup

- <span id="page-1-2"></span>[In] *context* : Context
- $\bullet$  [In]  $deviceId$  :
- $\bullet$  [In] *holidayGroupIds* : holiday group id
- $\bullet$  [In] *holidayGroupIdCount* : holiday group id
- $\bullet$  [Out] *holidayGroupObj* : holiday group
- $\bullet$  [Out] *numHolidayGroup* : holiday group

시스템에 메모리를 반환해야 합니다.

holidayGroupObj [BS2\\_ReleaseObject](http://kb.supremainc.com/bs2sdk/doku.php?id=ko:bs2_releaseobject)

BS\_SDK\_SUCCESS

<span id="page-1-4"></span>[BS2\\_GetAllHolidayGroup](http://kb.supremainc.com/bs2sdk/doku.php?id=ko:bs2_getallholidaygroup) [BS2\\_SetHolidayGroup](http://kb.supremainc.com/bs2sdk/doku.php?id=ko:bs2_setholidaygroup)

<span id="page-1-3"></span>합니다.

## [BS2\\_RemoveHolidayGroup](http://kb.supremainc.com/bs2sdk/doku.php?id=ko:bs2_removeholidaygroup)

[BS2\\_RemoveAllHolidayGroup](http://kb.supremainc.com/bs2sdk/doku.php?id=ko:bs2_removeallholidaygroup)

## From: <http://kb.supremainc.com/bs2sdk/>- **BioStar 2 Device SDK**

Permanent link: **[http://kb.supremainc.com/bs2sdk/doku.php?id=ko:bs2\\_getholidaygroup](http://kb.supremainc.com/bs2sdk/doku.php?id=ko:bs2_getholidaygroup)**

Last update: **2016/07/12 09:48**